# **pixbet betvip**

- 1. pixbet betvip
- 2. pixbet betvip :supercatcasino
- 3. pixbet betvip :jogos de slots

### **pixbet betvip**

#### Resumo:

**pixbet betvip : Seu destino de apostas está em condlight.com.br! Inscreva-se agora para desbloquear recompensas incríveis e entretenimento sem fim!** 

#### contente:

Você está procurando uma maneira de criar apostas na Pixbet? Não procure mais! Neste artigo, vamos passar por cima dos passos que você precisa seguir para fazer a aposta nesta popular plataforma brasileira. Também abordaremos algumas dicas e truques pra ajudar no máximo da pixbet betvip experiência em apostar s vezes é difícil encontrar um caminho melhor do seu negócio

Passo 1: Escolha o seu tipo de aposta.

O primeiro passo na criação de uma aposta no Pixbet é escolher o tipo daposta que você deseja fazer. A pixate oferece vários tipos, incluindo apostas únicas e acumuladores do sistema para cada um deles: Cada modalidade tem seu próprio conjunto com regras ou pagamentos; portanto deve-se entender as diferenças entre eles antes mesmo das escolhas serem feitas por si mesmos!

Passo 2: Selecione suas probabilidades.

Depois de escolher o tipo da aposta que você quer fazer, é hora para selecionar suas chances. Pixbet oferece uma ampla gama das probabilidades dos vários esportes e eventos; assim sendo tem certeza encontrar algo do seu interesse: use a página web ou aplicativo móvel PIXBET pra navegar pelas cotas disponíveis na pixbet betvip estratégia!

#### [https grátis pixbet com](https://www.dimen.com.br/https-gr�tis-pixbet-com-2024-07-24-id-29654.html)

Aposta Variada na Pixbet: Tudo o Que Precisa Saber

As apostas esportivas estão em pixbet betvip alta e a Pixbet é uma das casas de apostas mais populares no Brasil. Com apostas simples e personalizadas, você pode participar da emoção dos esportes e tentar ganhar algum dinheiro. Nesse artigo, vamos falar sobre a "aposta variada na Pixbet"

e te mostrar como fazer suas apostas.

O Que é Aposta Variada na Pixbet?

A "aposta variada" é uma forma de apostar que permite combinar diferentes seleções em pixbet betvip uma única aposta. Isso significa que você pode apostar em pixbet betvip mais de uma partida ou evento ao mesmo tempo. A Pixbet oferece uma variedade de opções de apostas, incluindo aposta simples e personalizada. Na aposta personalizada, você pode criar pixbet betvip própria aposta com as seleções desejadas. É importante lembrar que na Pixbet, as apostas múltiplas estão disponíveis apenas para partidas diferentes, mas o jogador pode apostar na mesma categoria, como três eventos de Futebol, por exemplo.

Como Fazer uma Aposta Personalizada na Pixbet

Para fazer uma aposta personalizada na Pixbet, siga as etapas abaixo:

Etapa

Descrição

1

Entre no site oficial da Pixbet

 $\mathfrak{p}$ 

Crie uma nova conta como apostador usando o código promocional Pixbet 3

Solicite um depósito entre R\$1 e R\$100.000

4

Confirme o pagamento na Pixbet e copie o código Pix

5

Acesse o seu internet banking e faça o pagamento

6

Conclua o pagamento e aproveite a pixbet betvip experiência!

Depois de fazer o depósito, você pode acessar a área de apostas e escolher as seleções que deseja adicionar à pixbet betvip aposta personalizada. É importante lembrar que para ganhar uma aposta múltipla, todas as seleções incluídas no bilhete de aposta devem ser vencedoras. Vantagens e Desvantagens da Aposta Variada Vantagem:

A aposta variada permite combinar diferentes seleções em pixbet betvip uma única aposta, aumentando as chances de ganhar.

Desvantagem:

Se uma seleção falhar, a aposta toda será perdida.

Conclusão

A Pixbet oferece uma variedade de opções de apostas, incluindo a aposta simples e personalizada. A aposta personalizada permite criar pixbet betvip própria aposta com as seleções desejadas. Para fazer uma aposta personalizada, siga as etapas descritas neste artigo e tenha cuidado ao escolher as seleções. Boa sorte com suas apostas!

Perguntas Frequentes

É possível fazer apostas múltiplas na mesma partida na Pixbet?

Não, na Pixbet as apostas múltiplas

### **pixbet betvip :supercatcasino**

## **12 Dicas para Apostar no Pixbet e Ganhar na Brasil**

A {w} é uma plataforma de apostas esportivas online que oferece uma ampla variedade de esportes e mercados para apostas. Com a seguir, fornecemos 12 dicas para ajudar você a maximizar suas chances de ganhar dinheiro ao apostar no Pixbet no Brasil.

- **Conheça o esporte:** É importante ter um conhecimento sólido sobre o esporte no qual você 1. está apostando. Isso inclui entender as regras, estratégias e tendências do esporte.
- **Faça pixbet betvip pesquisa:** Antes de fazer uma aposta, é importante coletar informações 2. sobre os times ou jogadores envolvidos. Isso pode incluir lesões, estatísticas, histórico de encontros anteriores e muito mais.
- **Gerencie seu bankroll:** É essencial estabelecer um orçamento para suas apostas e nunca 3. arriscar mais do que pode permitir-se perder. Isso ajudará a garantir que você tenha fundos suficientes para continuar apostando no futuro.
- **Diversifique suas apostas:** Não coloque todos os seus ovos em pixbet betvip uma cesta. 4. Diversifique suas apostas em pixbet betvip diferentes esportes, ligas e mercados para minimizar o risco.
- **Aproveite as promoções:** O Pixbet oferece regularmente promoções e ofertas especiais 5. para seus clientes. Certifique-se de aproveitar essas ofertas para aumentar suas chances de ganhar.
- **Evite a cobrança emocional:** Nunca deixe suas emoções controlarem suas apostas. 6.Mantenha a calma e tome decisões informadas e lógicas.
- **Tenha paciência:** As apostas desportivas são um jogo de longo prazo. Não se apresse para 7. fazer suas apostas e tenha paciência para obter resultados consistentes.
- **Aprenda com seus erros:** Todos cometemos erros, mas o que importa é aprender com 8. eles. Analise suas apostas perdidas e descubra o que deu errado para evitar cometer os mesmos erros no futuro.
- **Use ferramentas de análise:** O Pixbet oferece ferramentas de análise que podem ajudá-lo 9. a tomar decisões informadas sobre suas apostas. Use essas ferramentas para ajudar a minimizar o risco e maximizar suas chances de ganhar.
- **Siga as notícias esportivas:** Manter-se atualizado sobre as últimas notícias esportivas 10. pode ajudá-lo a tomar decisões informadas sobre suas apostas. Certifique-se de seguir as notícias sobre os times ou jogadores em pixbet betvip que está apostando.
- **Seja consistente:** Desenvolver uma estratégia de apostas e ser consistente ao longo do 11. tempo pode ajudar a aumentar suas chances de ganhar dinheiro ao longo do tempo.
- **Tenha cuidado com as casas de apostas ilegais:** Não se deixe enganar por casas de 12. apostas ilegais que prometem altas recompensas. Certifique-se de que está apostando em pixbet betvip sites de apostas online legítimos e confiáveis, como o Pixbet.

Com estas 12 dicas em pixbet betvip mente, você estará bem no seu caminho para maximizar suas chances de ganhar dinheiro ao apostar no Pixbet no Brasil. Boa sorte e aproveite a experiência de apostas desportivas online!

Qual Bet dá bônus?

O código bônus F12 bet 2024 éF-12VIP. Com ele, novos jogadores podem se cadastrar para participar torneios e sorteios na plataforma por

### **pixbet betvip :jogos de slots**

#### **Início da temporada de colheita de mirtilos pixbet betvip Heilongjiang**

Recentemente, a cidade de Yichun, na província de Heilongjiang, no nordeste da China, um importante centro de distribuição de derivados de mirtilo na China, iniciou a temporada de colheita deste fruto.

**Etapa da colheita Data prevista Produção esperada (toneladas)**

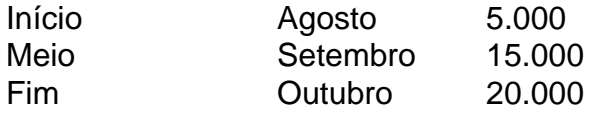

#### **0 comentários**

A cidade de Yichun é conhecida como a "capital dos mirtilos" da China, devido à pixbet betvip grande produção e variedade de derivados do fruto. Além da colheita manual, a cidade também utiliza tecnologia avançada para ajudar no processo, garantindo assim a qualidade e a segurança dos mirtilos coletados.

Author: condlight.com.br Subject: pixbet betvip Keywords: pixbet betvip

Update: 2024/7/24 11:20:42